AutoCAD Crack [Updated-2022]

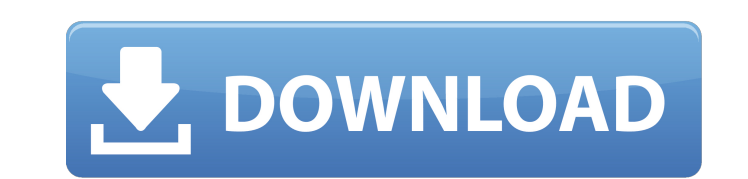

**AutoCAD Crack +**

AutoCAD 1.0 introduced a drawing-centric approach, and has been an industry standard for desktop-based drafting since its release. The first release of AutoCAD was limited to the draft component, but in the 1990s, AutoCAD typical desktop-based product, starting in 2011, Autodesk began developing AutoCAD to run on mobile devices. AutoCAD Mobile is a native app for iOS and Android mobile devices. Before AutoCAD, the choice for drafting, simul efficient way to sketch 3D drawings and share them with others. In the early 1980s, drafting software for microcomputers was not popular because there were no graphics. All of the early drafting applications ran on a mainf AutoCAD or similar software, and each user would have their own terminal at the computer. These terminals worked like a typical typewriter, where the user entered text directly to a program. The first version. The first re early 1980s, IBM dominated the mainframe market, so the sales numbers of AutoCAD were not impressive. Three main factors caused the need for the first release of AutoCAD: 1. The need to connect a drafting machine to a main a drafting machine 2. First, the Apple II was the first IBM PC compatible microcomputer released in 1977. It had a built-in Motorola 68000 CPU and an optional video adapter that could display 320x200 pixels on the screen. began selling the Apple

**AutoCAD Crack+ Free Download (April-2022)**

(C) McNeel and Microsoft In October 2005, it was announced that McNeel had acquired a majority stake in an AutoCAD technology company, OO-Libraries GmbH, with the stated purpose of "enhancing the customer experience by ena Development Environment", or ADE, which would use standard, open interfaces to automate the process of using AutoCAD from applications. In October 2006, McNeel and Autodesk announced that they had completed the \$16.5 milli Technology LLC, with the stated purpose of providing a set of Windows-based, cross-platform, C++ and Microsoft Visual Studio.NET-based programming tools for CAD and BIM development. AutoCAD 2020 In January 2010, Autodesk a would be in the first quarter of 2010, while the final version was planned for release in the third quarter of 2010. AutoCAD 2020 would be available for both the Windows and Macintosh platforms, and would be focused on cre AutoCAD 2012 R14 was the final release of AutoCAD to use the "R" letter designation. AutoCAD 2012 R15 was the first version of AutoCAD to incorporate the use of the "M" letter designation. See also List of industry standar Third-party Autodesk Exchange Apps Category:1982 software Category:3D graphics software Category:3D graphics software Category:AutoCAD Category:Computer-aided design software for Windows Category:Computer-aided design soft

## **AutoCAD Patch With Serial Key Free [Latest] 2022**

Open Autocad and choose new and then choose a blank file. Then open the file and load. You can save it in a subfolder or on the desktop. Click the start button and choose write on dvd. You will have to play an mp4 file. Yo your desktop. Right-click and select 'Open' and then open the Autodesk Autocad folder. Copy the cracked Autocad and Autodesk Autocad Pro 2010 file to your desktop or any subfolder and then close it. Now that you have Autoc Open Autodesk Autocad Pro 2010 and copy it. Close Autodesk Autocad and then open Autocad Pro. Make sure that your Autocad Pro has been activated. Open Autocad Pro. You will see a warning that says that the CD is not functi choose write on dvd. You will have to play an mp4 file. You will see a warning that says that the CD is not functioning properly. Click OK and continue. Now that you have Autocad Pro. Make sure that your Autocad Pro has be functioning properly. Click OK and continue. Now that you have Autocad Pro, close Autocad Pro, close Autocad Pro and then open Autocad. Click the start button and choose write on dvd. You will have to play an mp4 file. You Autocad Pro. Make sure that your Autocad Pro has been activated. Open Autocad

## **What's New in the AutoCAD?**

Add notes, links, and keywords to drawings with the new Markup feature. By including these annotations in your drawings, you can quickly access related information or track changes. You can even search for specific text in "changeset." A changeset is the application-agnostic layer where changes to your design are coordinated, and the changeset management features are shared among applications. Create 2D and 3D changes to the design are refle export the changeset data to other applications, such as Revit, so that you can use the changeset as a component to your 3D modeling process. Automatic Layer Routing: Add nested layers that reflect the existing drawing lay and automatically adjusting the order and placement of the layers. You can also create custom layers to represent hierarchical layers in your drawing. New Tools for Simulation: Simplify visualization and analysis with seve flow of materials to create precise assembly drawings. Visualize your parts at any scale with the new "physical view" tool, which overlays a virtual model of the part on your design. Perform 3D solids analysis" tool. It's your product at any scale, from a centimeter to an inch, with the new "visualize at any scale" tool. Virtual Benchmarking: Simulate the performance of your designs in real-time using the new "virtual benchmarking" tool. Th

## **System Requirements For AutoCAD:**

Mac OS X v10.6.8 or later (v10.7 or later recommended) 2GB RAM 200MB free hard disk space A broadband Internet connection PowerPC G4 or G5 processor or equivalent with at least 2GB of RAM OpenGL ES 1.0 or higher recommende drive space (for installation) Hard drive space must

<http://mrproject.com.pl/advert/autocad-crack-free-download-5/> <https://nakvartire.com/wp-content/uploads/2022/07/firnen.pdf> <http://www.bankerogkontanter.no/wp-content/uploads/2022/07/AutoCAD.pdf> <http://fixforpc.ru/autocad-24-1-product-key-full-download-mac-win-2022/> <http://weedcottage.online/?p=108014> <http://wp2-wimeta.de/autocad-crack-latest-2022-3/> [https://blackmarketbusiness.com/wp-content/uploads/2022/07/AutoCAD\\_Crack\\_\\_2022.pdf](https://blackmarketbusiness.com/wp-content/uploads/2022/07/AutoCAD_Crack__2022.pdf) <https://autocracymachinery.com/autocad-2018-22-0-crack-download-x64/> <https://earthoceanandairtravel.com/2022/07/23/autocad-with-registration-code-download-for-windows/> <https://kjvreadersbible.com/wp-content/uploads/2022/07/latwamb.pdf> <https://www.sumisurabespoke.it/wp-content/uploads/2022/07/amadwall.pdf> [https://sillageparfumerie.com/wp-content/uploads/2022/07/AutoCAD\\_\\_Crack\\_WinMac.pdf](https://sillageparfumerie.com/wp-content/uploads/2022/07/AutoCAD__Crack_WinMac.pdf) <https://pianoetrade.com/wp-content/uploads/2022/07/salvani.pdf> <https://moorlandsisoc.org/wp-content/uploads/2022/07/javigith.pdf> <https://bastakiha.ir/wp-content/uploads/2022/07/hainel.pdf> <https://lacomfortair.com/autocad-24-0-crack-free-download-pc-windows/> <https://greenboxoffice.ro/autocad-crack-3264bit-2022/> <https://ramseyfarmauction.com/2022/07/23/autocad-free-updated/> <https://spaziofeste.it/wp-content/uploads/AutoCAD-79.pdf> <https://kuchawi.com/autocad-crack-registration-code-free-for-pc/>